### **Documentation for the HawkV9Utils support module.**

This document describes the 9 SWI calls provided by the module 'HawkV9Utils': This is the support module which forms part of the !HawkV9 application from Computer Concepts for the dithered version of the HawkV9 Mark II colour digitiser.

Version 1:00 18 October 1993

# **SWI HawkV9UtiIs\_DigitiseFrame**

Entry:  $r0 =$  reserved (write 0)  $r1 = y$  offset  $r2$  = flags r3 = log2 of no: of frames to sample Exit:  $r0 =$  pointer to result word Use: Digitise a frame into the framestore in the background.

Flags are

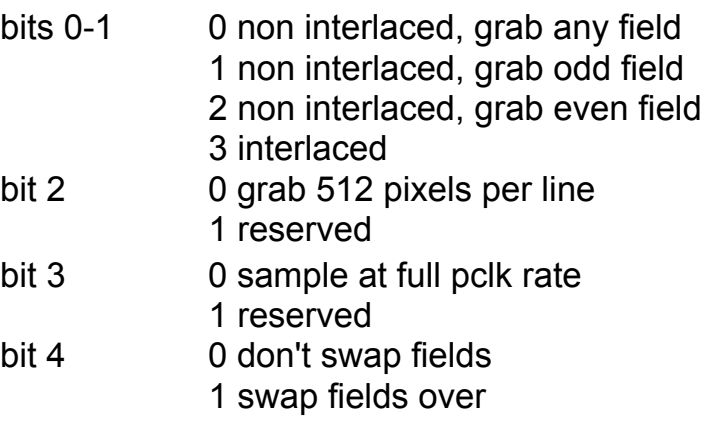

The result word will remain at 0 while the frame is digitising, and will change to -1 to indicate the frame has been correctly digitised, or change to a +ve error number if an error occurs while digitising:

This makes the result word ideal for a wimp front end to use, using poll word non-zero on risc os 3, and polling the word on nulls on risc-os 2

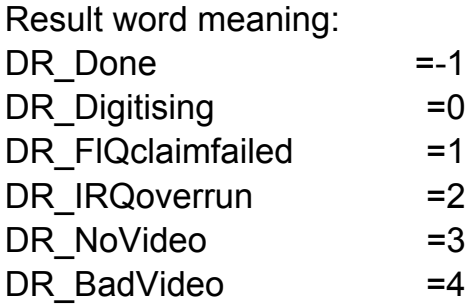

The format of the frame in the frame buffer varies according to what flags were set: The lines are always in the order:

Left half of sample 0 of line 0 If necessary right half of sample 0 of line 0 This repeats up to sample n if necessary, then next line follows:

## **SWI HawkV9UtiIs\_AbortDigitise**

- Entry: -
- $Fx$ it:
- Use: Stops any background digitising process that may be going on instantly:

### **SWI HawkV9Utils\_lnitRegion**

- Entry:  $r2 =$  pointer to block (word aligned) r3 = size of block (ignored at moment)
- Exit: r2 = pointer to block initalised as null region
- Use: Initialises a block with a null region

### **SWI HawkV9Utils\_AddRectangleToRegion**

- Entry:  $r2 =$  pointer to region
	- r3 = rectangle x min (inclusive)
	- $r4$  = rectangle y min (inclusive)
	- r5 = rectangle x max (exclusive)
	- r6 = rectangle y max (exclusive)
- $Exit:$
- Use: Adds a rectangle to the region.

Rectangle coordinates should be with +ve x coordinates going right, -ve y coordinates going down, and the origin should be above, and left of the top left of the rectangle. IE all x coordinates +ve, all y coordinates -ve, as is the case for wimp window work areas.

Coordinates are in os units.

NB Currently the rectangle MUST NOT overlap with any existing part of the region.

## **SWI HawkV9Utils\_DisplayFrame**

- Entry:  $r0 = x$  coordinate (os units) of top left of where framestore is to appear (NB the clipping region may mean that nothing is plotted here):
	- $r1 = y$  coordinate (os units)
	- r2 = pointer to clipping region
	- r3 = pointer to display context
	- r4 = scale factor (1=normal,2=half size)
	- r5 = pointer to palette lut
- $Fix$ it:
- Use: Display a frame direct from the framestore into a display: If the display context is set up to point at the screen this call can plot the framestore directly onto the screen: Alternatively this call can be used to read the framestore into a sprite or any other form of bitmap:

Currently only 4,8 and 16bpp displays are handled. For 4bpp displays the palette lut is used. The first 8 bytes of this are the colour numbers used when plotting black, red, green, yellow, blue, meganta, cyan and white pixels respectively: The next 16K of table is made up of words containing in the bottom 16 bits all possible combinations of 4 pixels of colour:

For 8bpp displays the palette lut is not currently used, the palette is assumed to be the standard acorn 8bpp palette:

For 16bpp displays the pixel format is 5 bits raw BGR:

The format of a display context is

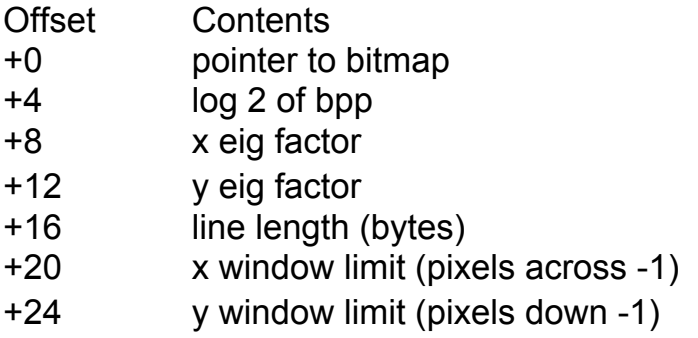

to plot things on screen the display context may easily be read using OS ReadVduVariables to read the appropritate mode and vdu vars.

# **SWI HawkV9Utils\_StartGrab**

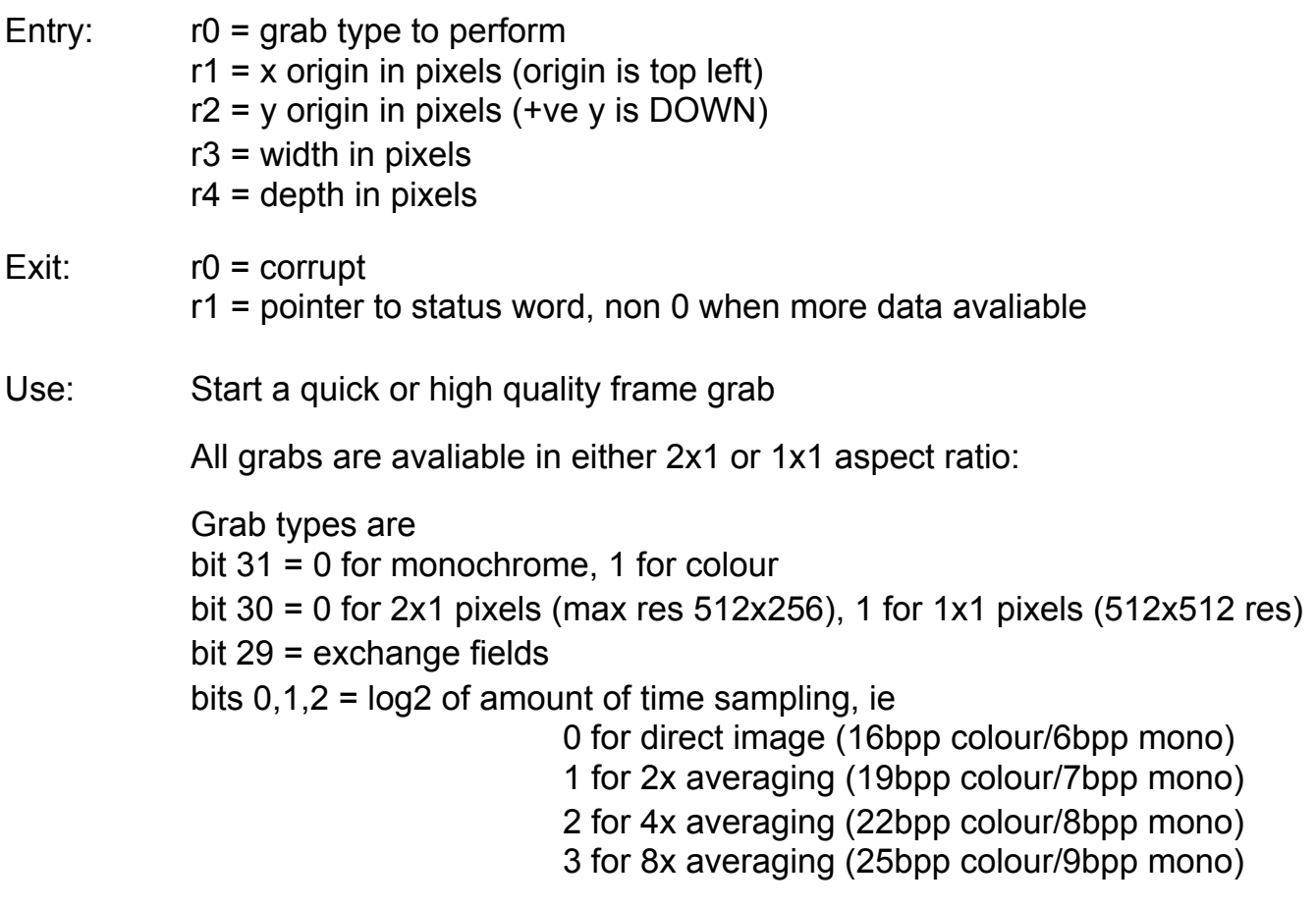

Once a grab has been started normal digitising is prevented, until all the scanlines have been read using the GrabScanline SWI, or the grab is aborted:

### **SWI HawkV9Utils\_GrabScanline**

- Entry:  $r0 =$  pointer to buffer for scanline
- Exit: r1 = pointer to status word, non 0 when more data avaliable
- Use: If the routine is called when data is not yet ready it returns carry set, otherwise if it is returning valid data it returns carry clear:

Format of grab scan line output is 3 words per pixel, blue, green then red, in 16:16 fixed point form. The highest value that can be returned is &ffff, the lowest &0000:

### **SWI HawkV9Utils\_AbortGrab**

Entry: -

Exit: **-**

#### **SWI HawkV9Utils\_PALDecoder**

- Entry: r0 = brightness (0-63 to set, -1 to read)  $r1$  = contrast (0-63 to set, -1 to read)  $r2$  = saturation (0-63 to set, -1 to read) Exit:  $r0 =$  previous brightness r1 = previous contrast
	- r2 = previous saturation
- Use: Sets the pal decoder controls